## **Key Functionality** | **Modifying a Member – Add Attribute**

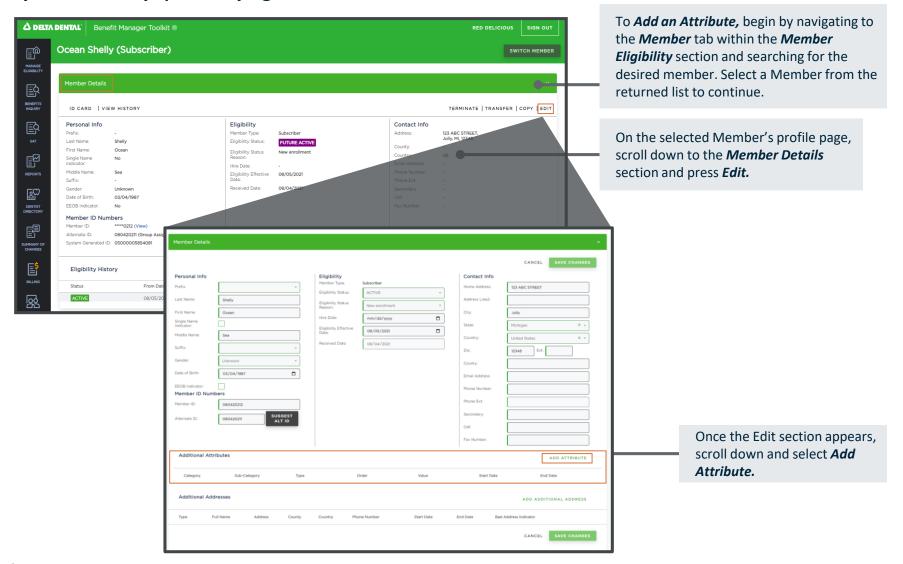

## **Key Functionality** | **Modifying a Member – Add Attribute (continued)**

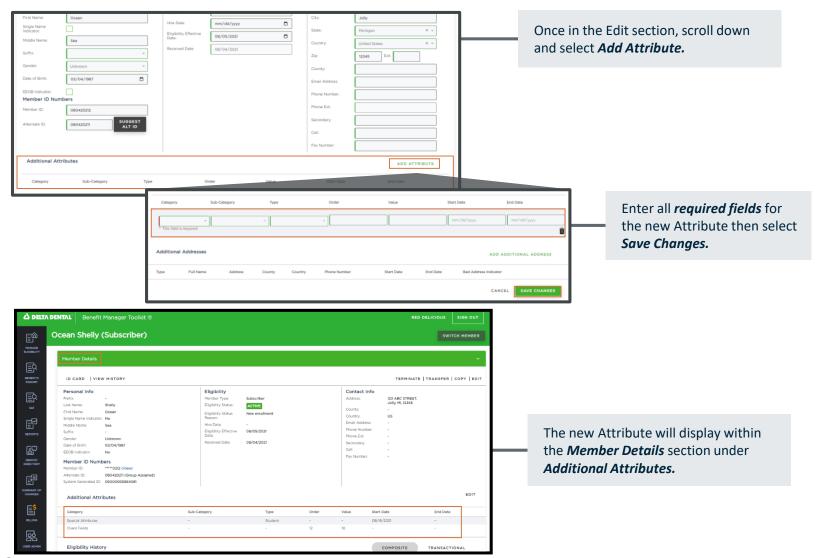